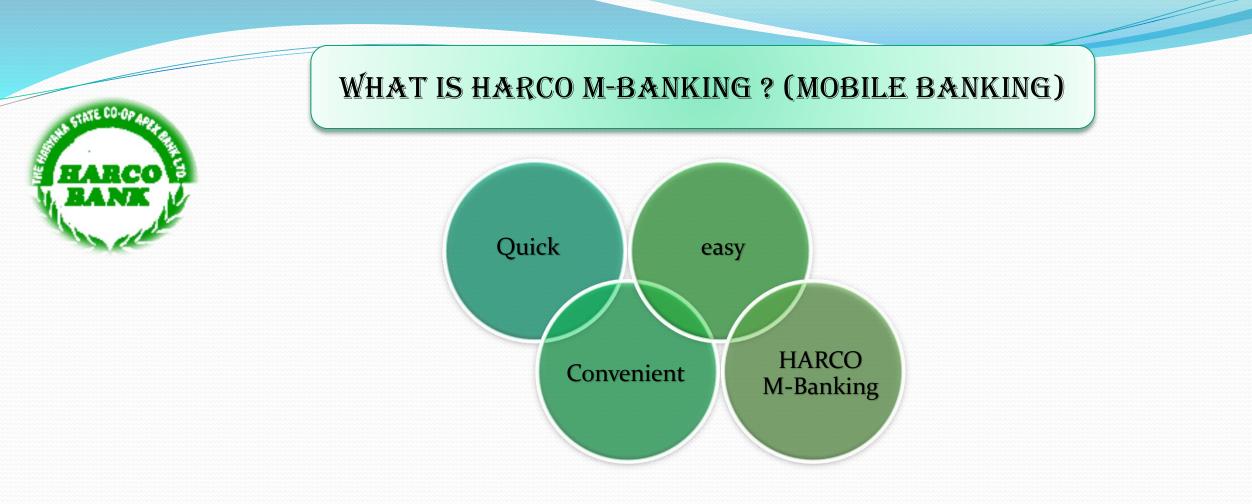

HARCO M-Banking is HARCO Bank's Mobile Banking application, with this you can check your Balance, Recent Transaction, Generate Account eMail Statement, Fund Transfer – NEFT/RTGS and much more .....!!

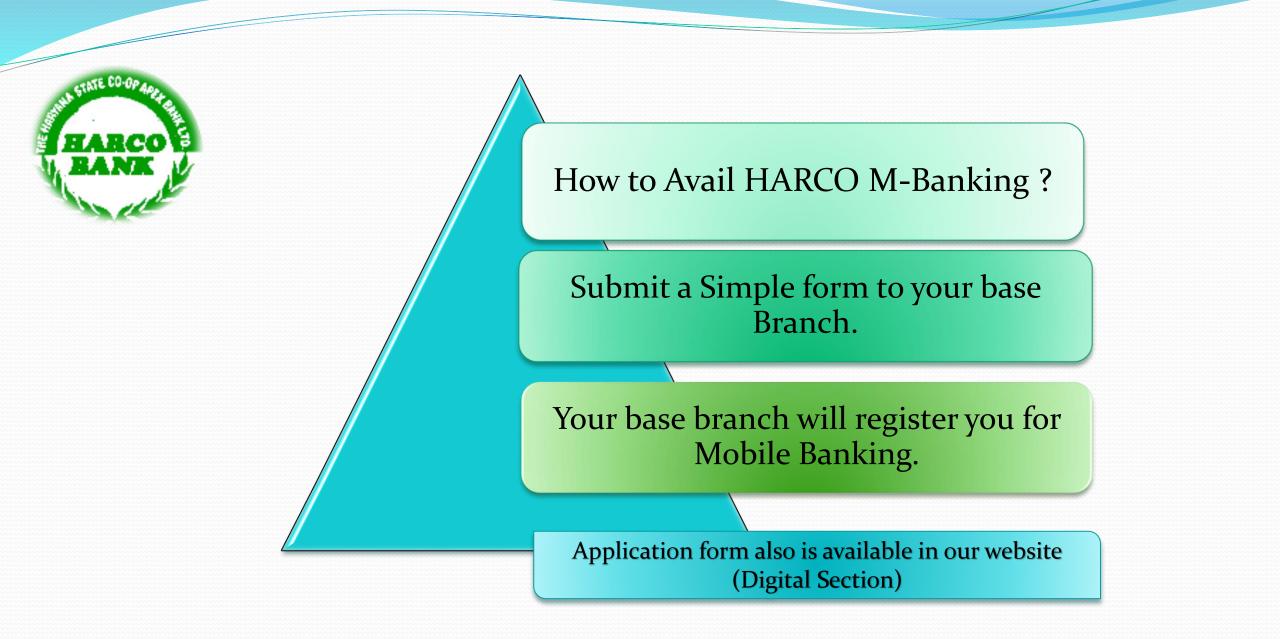

HARCO BANK

## ACTIVATION OF MOBILE BANKING

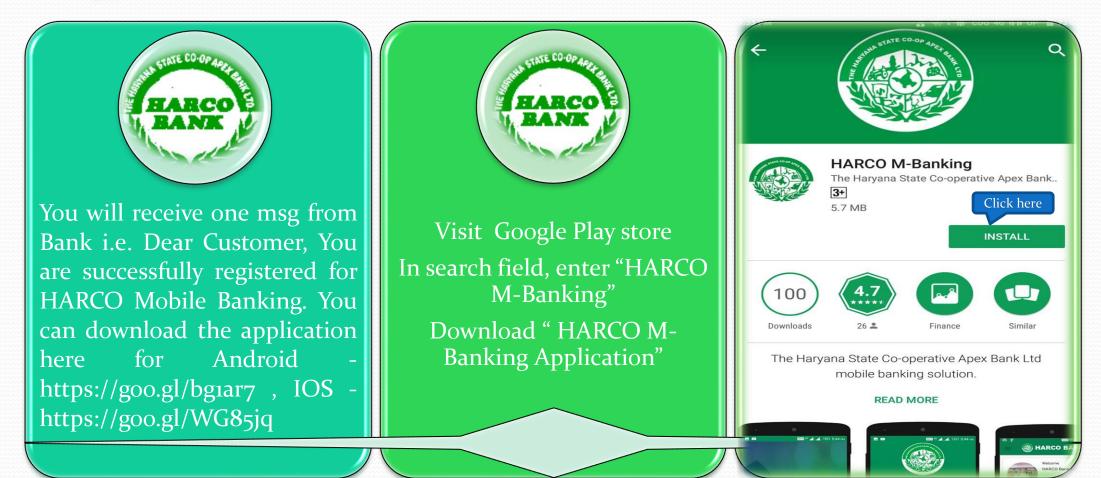

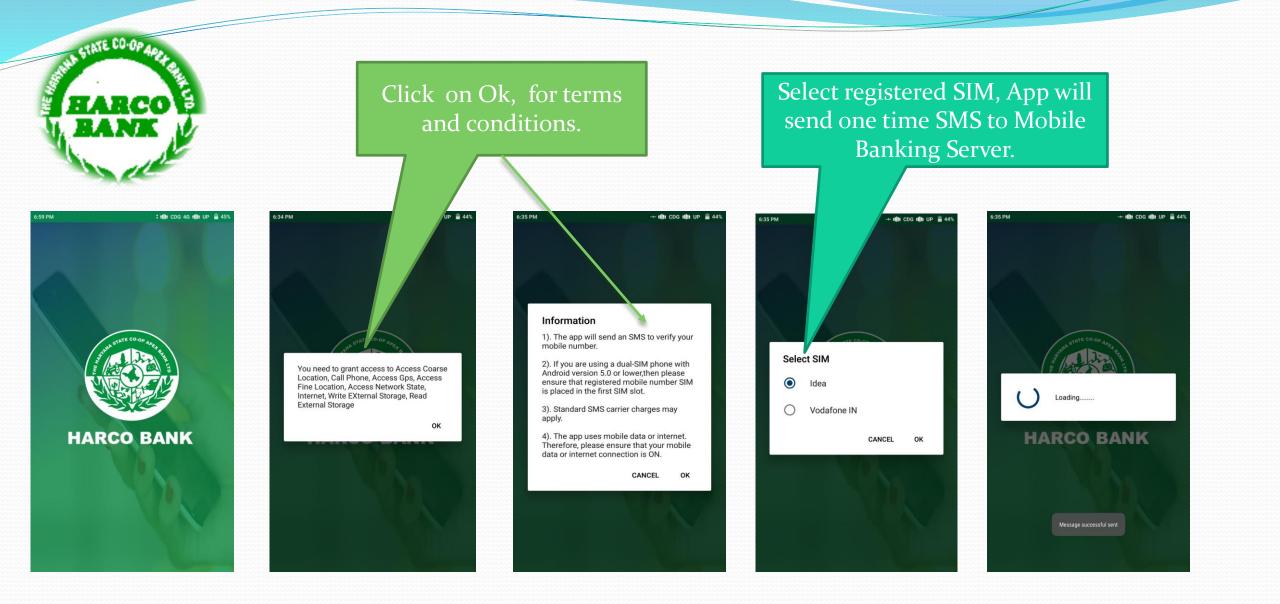

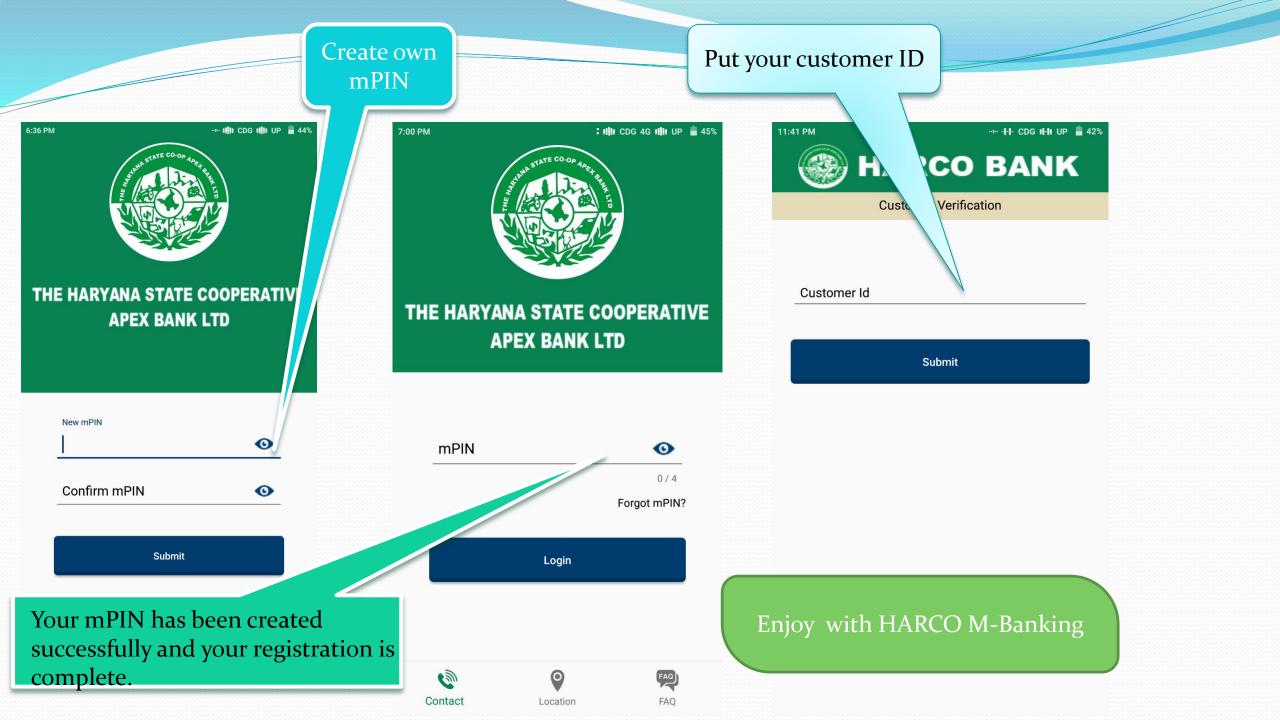

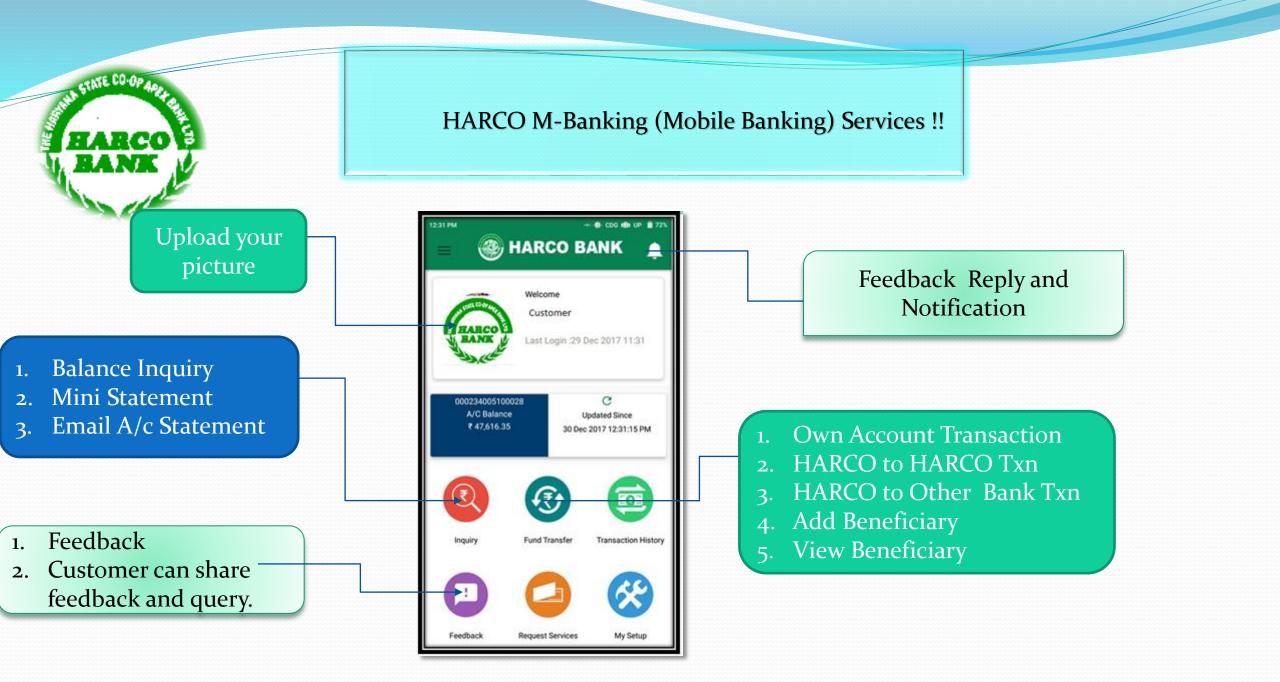

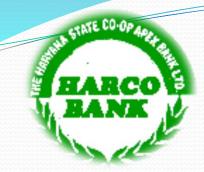

## HARCO M-Banking (Mobile Banking) Services !!

Check your primary Account Balance

- 1. Cheque Status Request
- 2. Cheque Book Request
- 3. Stop Cheque Payment
- 4. Link Aadhar Number

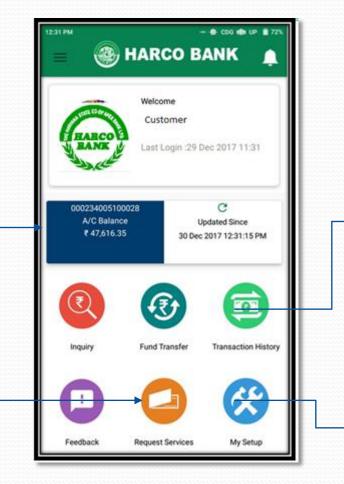

- Last Week Transactions History
- 2. Last Month Transaction History
- 3. Select Transaction Date History
- I. Change mPIN
- 2. Change Primary Account
- 3. Change T-PIN
- 4. Forgot T-PIN
- 5. Change Language
- 6. My Account

You can change App Language (English & Hindi) 12:27 AM Â Customer Narne Last Login :01 Jan 2018 11:51 **MAKANT** ZA Change Language Change mPIN 血 **Change Primary Account** nce :27:21 AM < **Refer a Friend** 

## Refer a Friend Add Beneficiary Logout!!! Quit from App Version 1.1

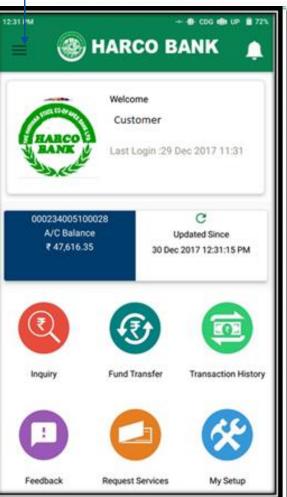

Quick options

HARCO BANK

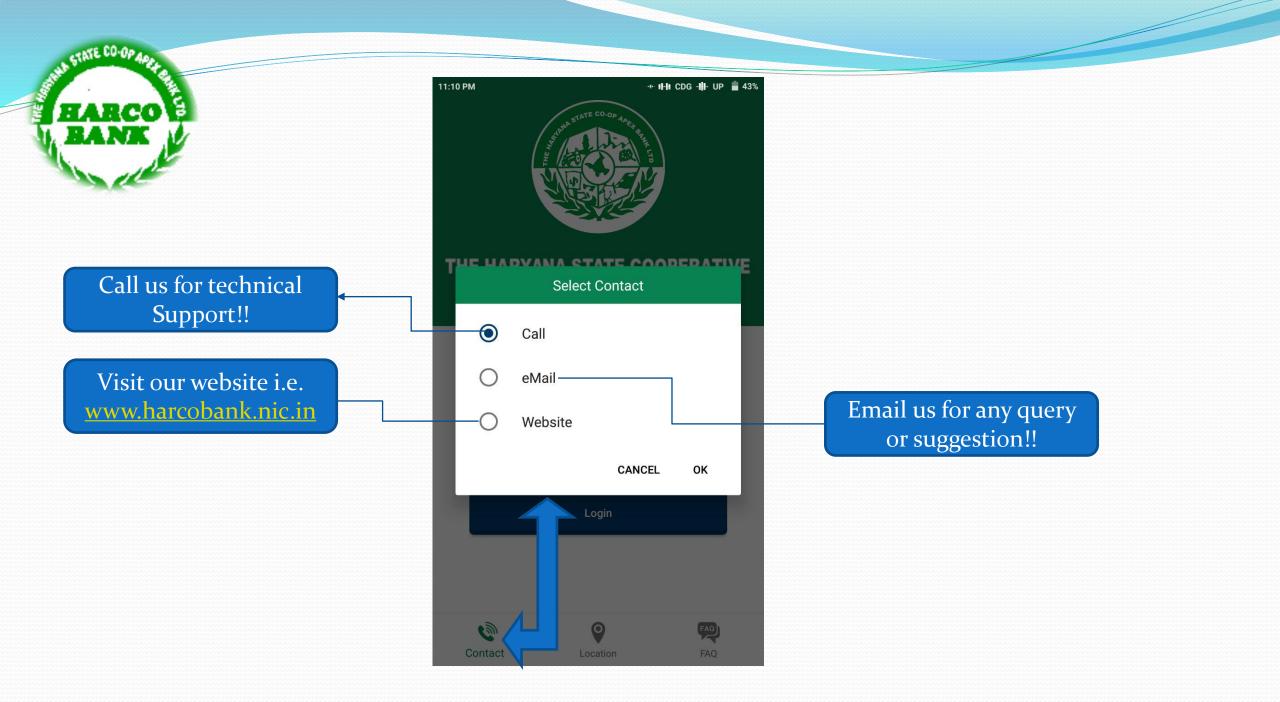

## Branch Location can be search thru Map.

STATE CO-OP

ANK

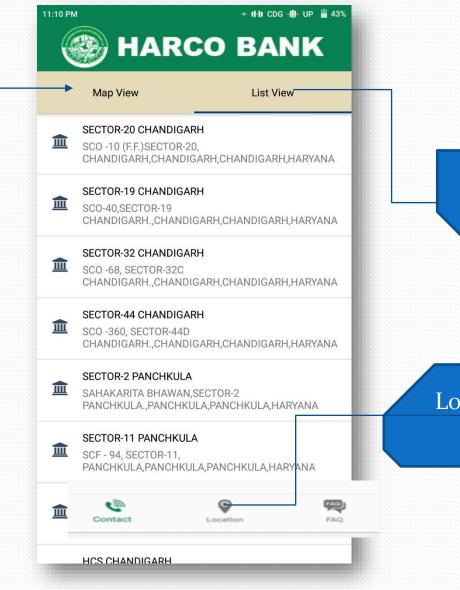

List of Branches along with complete address and IFS codes.

Location > Map View and List View

| РМ                                              | -+ II-II CDG -III- UP 📋 43%                              | 2:06 PM                            | 🧏 🕂 IHI CDG IHI UP                                                                   |
|-------------------------------------------------|----------------------------------------------------------|------------------------------------|--------------------------------------------------------------------------------------|
| 🛞 HAF                                           | RCO BANK                                                 |                                    | HARCO BANK                                                                           |
|                                                 | FAQ                                                      | Question and<br>Answer             | FAQ                                                                                  |
| 4. How secure is HARC                           | CO M-Banking ?                                           |                                    | re is HARCO M-Banking ?                                                              |
| 5. How can I transfer n                         | noney to others ?                                        | HARCO M<br>applicatio              | Banking is a secure and robust<br>1.                                                 |
| 6. Who is Beneficiary ?                         | 2                                                        | * No Perso<br>mobile ph            | onal/account information stored on your one/sim.                                     |
| 7. Can I use HARCO M<br>not registered with bar | -Banking app if my number is<br>nk ?                     | * After sev<br>be closed.          | eral minutes of inactivity , application will                                        |
| 8. I forgot my M-Pin, he                        | ow do I reset it ?                                       | * SSL enci                         | on can be used after a proper registration<br>yption is used to communicate with the |
| 9. I forgot my T-Pin, ho                        | w do I reset it ?                                        | Bank.<br>* For Tran-<br>enabled by | sactions, two factor authentication is<br>/ default.                                 |
|                                                 | on which application was<br>I I do to avoid any misuse ? | → FAQ ,                            |                                                                                      |
|                                                 |                                                          | 5. How car                         | I transfer money to others ?                                                         |

THA STATE CO-OP 40

HARCO BANK

MIK UTO

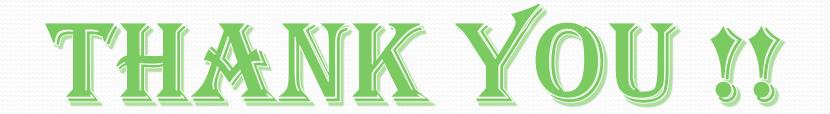